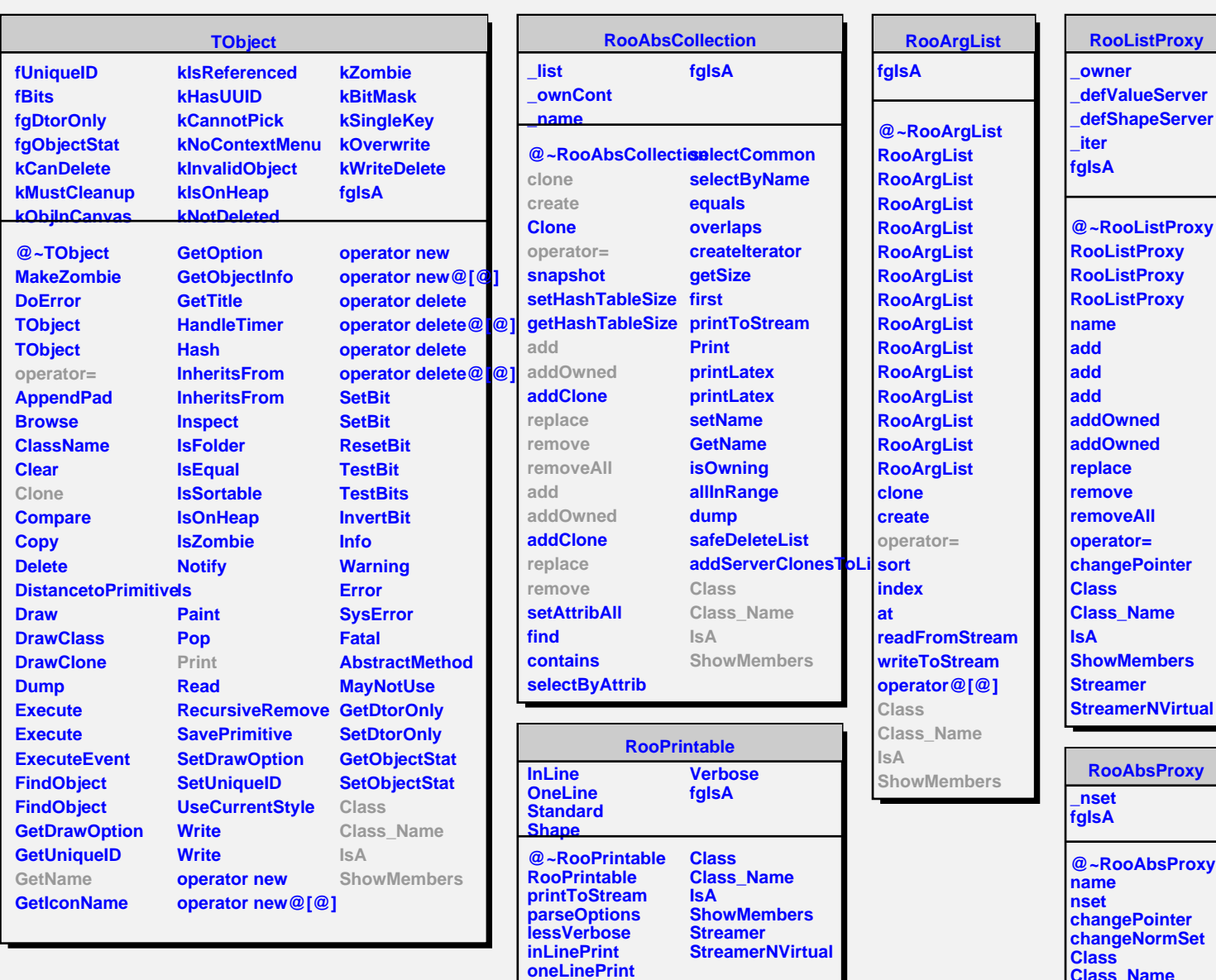

**defaultStream**

**Class\_Name IsA**

**ShowMembers Streamer**